This file contains an explanation of all CodeCheck command-line options, and an alphabetized list of all CodeCheck variables and functions, with a very brief definition. This document is valid for CodeCheck version 9.01.

Copyright (c) 1988-2001 by Abraxas Software, Inc. All rights reserved.

============================================================================== CodeCheck command-line options are not case-sensitive. The available options:

- -B Instruct CodeCheck that braces are on the same nesting level as material surrounded by the braces. If this option is not specified, then CodeCheck assumes that the braces are at the previous nesting level. This option only affects the predefined variable lin\_nest\_level.
- -C Suppress type checking.
- -D Define a macro. The name of the macro must follow immediately. Thus

 $check -dDO_FOREVER=for(i;$ 

has the same effect as starting the source file with

#define DO\_FOREVER for(;;)

Macros defined on the command-line may not have arguments.

- -E Do NOT ignore tokens that are derived from macro expansion when performing counts, e.g. of operators and operands. The default (-E not given) is for CodeCheck to ignore all macro-derived tokens when counting.
- -F Count tokens, lines, operators, or operands when reading header files. The default (-F not specified) is for CodeCheck not to count tokens, lines, operators, or operands when reading header files.
- -G Read each header file only once per module. CAUTION: Some header files may be intended to be read multiple times within a module!
- -I Specify a path to search when looking for header files. Use a separate -I for each path. The pathname must follow immediately, e.g. check -Iusr/metaware/headers src.c
- -H List lines from all header files in the listing file.
- -J Suppress all error messages generated by CodeCheck. This option does not affect warnings generated by CodeCheck rules.
- -K Identify the dialect of C to be assumed for the source files. A digit should follow immediately, corresponding to the dialect. The dialects of C that are currently supported include:
	- 0 => K&R (1978) C
	- 1 => ANSI standard C
	- 2 => K&R C with common extensions
	- 3 => ANSI C with common extensions
	- 4 => Standard C++ (as defined in Ellis & Stroustrup, 1990)
	- 5 => Symantec C++
	- $6 \Rightarrow$  Borland  $C++$

7 => Microsoft C++ 8 => IBM VisualAge C++ 9 => Metrowerks CodeWarrior C++ 10 => VAX or HP/Apollo C 11 => Metaware High C

\*\*\*\*\* THE DEFAULT IS K3 (ANSI C with common extensions) \*\*\*\*\*

If this option is not specified, then CodeCheck will assume that the source code is ANSI C with extensions (-K3). If option -K is specified with no digit following, then CodeCheck will assume that the user meant -K0, i.e. strict K&R (1978) C with no extensions.

- -L Make a listing file for the source file or project, with CodeCheck messages interspersed at appropriate points in the listing. The name of the listing file should be given immediately after the -L: check -Lmodule.lst module.c If no name is specified, CodeCheck will use the name "check.lst". The listing file will be created in the current directory, unless a target directory is specified with the -Q option.
- -M List all macro expansions in the listing file. Each line containing a macro is first listed as it is found in the source file, and then listed a second time with all macros expanded. The -L option is redundant if -M is specified. If -L is found without -M, then the listing file created by Code Check will not exhibit macro expansions.
- -N Allow nested /\* comments \*/.
- -NEST Allow C++ nested classes. When this option is in effect every union, struct, or class definition constitutes a true scope that can contain nested tag definitions. Options -K5, -K6 and -K7 imply -NEST, but -K4 does not. Use -K4 and -NEST if your C++ compiler is based on AT&T C++ version 3.0. DO \*NOT\* use -NEST if your C++ compiler is based on any version of C++ earlier than AT&T 3.0.
- -O Append all CodeCheck stderr output to the file stderr.out. This is useful for those operating systems (e.g. MS-DOS) that do not permit any redirection or piping of stderr output.
- -P Show progress of code checking. When this option is given, CodeCheck will identify each file in the project as it is opened.
- -Q Specify an output directory. The pathname for the directory must follow immediately, e.g. check -Qusr/myoutput When this option is specified, CodeCheck will create all of its output files in the given directory. These output files include the prototype, listing, and rule object files.
- -R Specify a rule file. The name of the rule file must follow immediately, e.g. check -Rmyrules mysource.c The extension ".cc" on the rule file should be omitted. CodeCheck will look for an up-to-date object file of the given name and extension ".cco". If this is not found, then CodeCheck will recompile and use the rule file of the given name.

-S0 Read but do not apply rules to any header files. \*\*\* DEFAULT \*\*\*

-S1 Apply rules to header files given in double quotes. -S2 Apply rules to header files given in angle brackets.

-S3 Apply rules to ALL header files.

-SQL Enable embedded SQL statements.

- -T Create a file of prototypes for all functions defined in a project. The name of the prototype file should be given immediately after the -T: check -Tprotos.h source.c If no name is specified, CodeCheck will use the name "myprotos.h". The prototype file will be created in the current directory, unless a target directory is specified with the -Q option.
- -U Undefine a macro constant. The name of the macro must follow immediately. Thus check -UMSDOS src.c has the effect of treating src.c as though it contained the preprocessor directive #undef MSDOS.
- -V Available for users. May be followed by an integer or a name.
- -W Available for users. May be followed by an integer or a name.
- -X Available for users. May be followed by an integer or a name.
- -Y Available for users. May be followed by an integer or a name.
- -Z Suppress cross-module checking. Macro definitions and variable and function declarations will not be checked for consistency across the modules of a project.

Every letter used as an option is remembered by CodeCheck and passed to the rule interpreter. CodeCheck rules can refer to and modify these options via the functions option() and set\_option() for integer values, and str\_option() and set\_str\_option() for string values.

==============================================================================

An alphabetized master list of all CodeCheck variables and functions follows. See the glossary below for definitions of terms used, or see the manual for detailed descriptions.

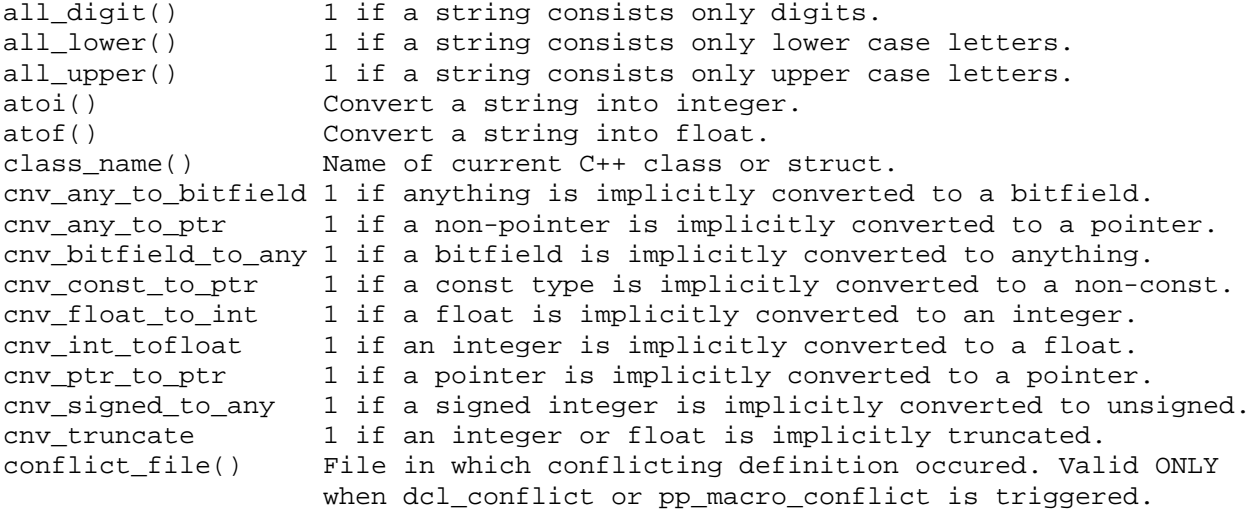

conflict\_line Line on which conflicting definition occured. Valid ONLY when dcl\_conflict or pp\_macro\_conflict is triggered. corr(x,y) Float correlation between statistics x and y. dcl\_3dots 1 when an ellipsis (...) is found in a declaration. dcl abstract 1 when an abstract declarator is encountered. dcl access 6 when a C++ member has public access, 1 when a C++ member has protected access, 2 when a C++ member has private access. dcl\_aggr 1 when an aggregate type is declared. dcl all upper 1 when a declarator name is all uppercase. dcl ambig 11 If this declarator name matches another declarator on the first N characters, and N>5, then dcl\_ambig is N. dcl\_any\_upper 1 when a declarator name has any uppercase letters. dcl\_array\_dim(k) If level k of the type of this declarator is an array, then this function returns the array dimension, or -1 if no size was declared. dcl\_array\_size Total size of a declared array, -1 if no size is given, product of dimensions if the array is multidimensional. dcl\_auto\_init 1 when an auto variable is initialized. dcl\_base Base type of the declaration. For values see check.cch. dcl\_base\_root Type from which the type of dcl\_base is derived from. If the type of dcl\_base is not a user-defined type, dcl\_base\_root has same value as dcl\_base. For values see check.cch. dcl\_base\_name() The base type of the current declarator, as a string. dcl\_base\_name\_root()The name of type from which type of dcl\_base\_name is derived. If the type of dcl\_base\_name is not a user-defined type, dcl\_base\_name\_root() returns the same value as dcl\_base\_name(). dcl\_bitfield 1 when a bitfield is declared. dcl\_bitfield\_anon 1 when a bitfield has no name. dcl\_bitfield\_arith 1 when a bitfield width requires arithmetic calculation. dcl\_bitfield\_size Size in bits of the specified bitfield. dcl\_conflict 1 when an identifier was declared differently elsewhere. Use conflict\_file() and conflict\_line for location. dcl count Thex of declarator within the current declaration list. dcl\_cv\_modifier 1 when const or volatile is used as a non\_ANSI modifier. dcl\_definition 1 when a declaration is a definition, not a reference. dcl\_empty 1 when an empty declaration is found (no declarator). dcl\_enum 1 when an enumerated constant is found. dcl\_enum\_hidden 1 when a declarator name hides an enumerated constant. dcl\_explicit 1 when a declarator has specifier "explicit". dcl\_extern 1 when "extern" is explicitly specified. dcl\_extern\_ambig If this extern declarator name matches another extern declarator on the first N characters (regardless of case), and N>5, then dcl\_extern\_ambig is N. dcl\_first\_upper Number of initial uppercase letters in declarator name. dcl\_friend 1 when a C++ friend is declared.<br>dcl\_from\_macro 1 when declarator name is derive 1 when declarator name is derived from a macro expansion. dcl\_function 1 when a function or function typedef name is declared. dcl\_function\_flags Inclusive OR of the following conditions: 1 when this function is inline, (C++) 2 when this function is virtual,  $(C^{++})$ 4 when this function is pure,  $(C++)$ <br>8 when this function is pascal, (DOS, 8 when this function is pascal, (DOS, OS/2, Mac) 16 when this function is cdecl, (DOS & OS/2)

32 when this function is interrupt,  $($  DOS & OS/2) 64 when this function is loadds,  $(DOS & 0S/2)$ <br>28 when this function is saveregs,  $(DOS & 0S/2)$ 128 when this function is saveregs, 256 when this function is fastcall. (DOS & OS/2) 1024 when this function is explicit.  $(C^{++})$ dcl function ptr 1 when a pointer to a function is declared. dcl qlobal 1 when a variable or function has file scope. dcl\_hidden 1 when a local identifier hides another identifier. dcl\_Hungarian 1 when a declarator name uses the Hungarian convention.<br>dcl ident\_length Number of characters in declared identifier name. Number of characters in declared identifier name. dcl\_init\_arith 1 when an initializer uses arithmetic. dcl\_initializer 1 when an initializer is found. dcl\_inline 1 when a C++ function is inline. dcl\_label\_overload 1 when a declarator name matches a label name. dcl\_level(k) 0 if level k of the type of this declarator is SIMPLE, 1 if level k of the type of this declarator is FUNCTION, 2 if level k of the type of this declarator is REFERENCE, 3 if level k of the type of this declarator is POINTER, 4 if level k of the type of this declarator is ARRAY. dcl\_level\_flags(k) Type qualifier flags for level k of the type of this declarator. Inclusive OR of the following qualifiers: 1 for the constant flag 2 for the volatile flag 4 for the near flag (DOS only) 8 for the far flag (DOS only) 16 for the huge flag (DOS only) 32 for the export flag (Windows only) 64 for the based flag (Microsoft  $C/C++$  only) 128 for the segment flag (Microsoft C/C++ only) dcl\_levels Mumber of levels in the type of this declarator. dcl\_local 1 when a local identifier is declared. dcl\_long\_float 1 when a variable is declared "long float". dcl\_member 1 when a union member identifier is declared, 2 when a struct member identifier is declared, 3 when a class member identifier is declared; (C++ members may be: vars, fcns, typedef names). dcl\_mutable 1 when an indentifier is declared 'mutable'. dcl name() Current declarator name. dcl\_need\_3dots 1 when a parameter list concludes with a comma. dcl\_no\_prototype 1 when a function definition has no prototype in scope. dcl\_no\_specifier 1 when a declaration has no type specifiers at all. dcl\_not\_declared 1 when an old-style function parameter is not declared. dcl\_oldstyle 1 when an old-style (unprototyped) function is declared. dcl\_parameter Index of function parameter (1 for first, etc.). dcl\_parm\_count Number of formal parameters in a function definition. dcl\_parm\_hidden 1 if a function parameter is hidden by a local variable. dcl\_pure 1 when a C++ pure member function is declared. dcl\_scope\_name() The scope name of current declarator. dcl\_simple 1 when simple variable (not pointer or array) is declared. dcl\_signed 1 when the "signed" type specifier is explicitly used. dcl\_static 1 when a declarator is static. dcl\_storage\_first 1 when a storage class specifier is preceded by a type specifier in a declaration (e.g. short typedef xyz). dcl storage flags Set to an integer which identifies the storage class. For values of the flags, see check.cch. dcl\_tag\_def 1 when a tag is defined as part of a type specifier. dcl\_template Number of C++ function template parameters.

dcl\_type\_before 1 when the return type of a function definition is on the line BEFORE the line with the function name. dcl\_typedef 1 when a typedef name is declared. dcl\_typedef\_dup 1 when a duplicate typedef name is declared. dcl underscore Mumber of leading underscores in declarator name. dcl union bits 1 when a bitfield is declared as a member of a union. dcl\_union\_init 1 when a union has an initializer.<br>dcl\_unsigned 1 when a declarator is unsigned. 1 when a declarator is unsigned. dcl variable 1 when a variable (not a function) is declared. dcl virtual 1 when a member function is declared virtual. dcl\_zero\_array 1 when an array has zero length. define(name,body) Define a macro with given name and body. Both the name and body must be strings. The macro may not have arguments. eprintf() Same as printf() except print to stderr instead of stdout. err\_message() Returns the message body of warning message numbered as CXXXX. err\_syntax Set to an integer when CodeCheck encounters a syntax error which is CXXXX. The value of the integer is 1 greater than value XXXX. exit(n)  $Quit CodeCheck with return value n.$  $exp_{\text{empty}_1}$ initializer 1 when an empty initializer, e.g.  $\{\}$ , is found. exp\_not\_ansi 1 when a non-ANSI expression is found. exp\_operands Number of operands in the current expression. exp\_operators Number of operators in the current expression. exp\_tokens Number of tokens in the current expression. fatal(n,str) Issue fatal error #n with message str. fcn aggr \* Number of local aggregate variables declared in function. fcn\_array \* Total number of local array elements declared in function. fcn\_begin 1 when a function definition begins (open brace).<br>fcn\_com\_lines \* Number of pure comment lines within a function.<br>for desigions \* Number of binany desigion points in a function. \* Number of pure comment lines within a function. fcn\_decisions \* Number of binary decision points in a function. fcn\_end 1 at the end of function definition (close brace). fcn exec lines \* Number of lines in function with executable code. fcn\_H\_operands \* Number of Halstead operands in a function. fcn\_H\_operators \* Number of Halstead operators in function. fcn\_high \* Number of high-level statements in a function. fcn\_locals \* Number of local variables declared in a function. fcn\_low \* Number of low-level statements in a function. fcn members \* Number of local union, struct & class members in function. fcn\_no\_header 1 when a function definition has no comment block. fcn\_name() Name of current function. fcn\_nonexec \* Number of non-executable statements in a function. fcn\_operands \* Number of operands in a function. fcn\_operators \* Number of operators in a function. fcn\_register Mumber of register variables declared in a function.<br>fcn\_simple \* Number of local simple variables declared in a funct \* Number of local simple variables declared in a function. fcn\_tokens \* Number of tokens found in a function. fcn\_total\_lines \* Number of lines in the function definition. fcn\_u\_operands \* Number of unique operands in a function. fcn\_u\_operators \* Number of unique operators in a function. fcn\_uH\_operands \* Number of unique Halstead operands in a function. fcn uH operators \* Number of unique Halstead operators in a function. fcn\_unused \* Number of unused variables in a function. fcn\_white\_lines \* Number of lines of whitespace in a function. file name() Name of the current source or header file. file\_path() Name of the current source or header file's path.

fclose() Close a file, identical to ANSI standard fclose function. fopen() Open a file, identival to ANSI fopen function. force\_include() Force a specified file to be included at the beginning of a module. fprintf()  $0$  Output to a file, identical to ANSI fprintf function. fscanf() Input from a file, identical to ANSI fscanf function. header name() Wame of the header that is about to be #included. header\_path() Path to the header that is about to be #included. histogram(x,a,b,n) Prints a histogram of statistic x on stdout, using n bins between a (minimum value) and b (maximum value). idn\_array\_dim(k) If level k of the type of this identifier is an array, then this function returns the array dimension, or -1 if no size was declared. idn\_base Set to the base type of the identifier. For values see check.cch. idn\_base\_name() The base type of the identifier, as a string. idn bitfield 1 if the identifier is a bitfield. idn\_constant 1 if this identifier is an enum constant. idn\_filename() The file in which the identifier was declared. idn\_function 1 if this identifier is a function name. idn qlobal 1 if this identifier has file scope and external linkage. idn\_level(k) 0 if level k of the type of this identifier is SIMPLE, 1 if level k of the type of this identifier is FUNCTION, 2 if level k of the type of this identifier is REFERENCE, 3 if level k of the type of this identifier is POINTER, 4 if level k of the type of this identifier is ARRAY. idn\_level\_flags(k) Type qualifier flags for level k of the type of this identifier. Flag bit constants are: 1 for the constant flag 2 for the volatile flag 4 for the near flag (DOS only) 8 for the far flag (DOS only) 16 for the huge flag (DOS only) 32 for the export flag (Windows only) 64 for the based flag (Microsoft C/C++ only) 128 for the segment flag (Microsoft C/C++ only) idn levels Number of levels in the type of this identifier. idn line Set to the line number within the file in which this identifier was declared. idn local 1 if this identifier has local scope. idn\_member 1 if this identifier has class scope. idn\_name() The name of the identifier, as a string. idn\_no\_prototype 1 if this is a function call with no prototype.<br>idn\_not\_declared 1 if this is a function call with no declaratio 1 if this is a function call with no declaration. idn\_parameter 1 if this identifier is a function parameter. idn\_storage\_flags Set to an integer which identifies the storage class of the identifier. For values of the flags, see check.cch. idn variable 1 if this identifier is a variable. identifier(name) Triggers whenever the named identifier is used. ignore(name) Instructs CodeCheck to ignore the named token. included(filename) 1 if the argument header file has been included. isalpha(int) 1 if the argument is an alphabetic character (a-z or A-Z). isdigit(int) 1 if the argument is a decimal digit character (0-9). islower(int) 1 if the argument is a lowercase alphabetic character. isupper(int) 1 if the argument is an uppercase alphabetic character. keyword(name) Triggers whenever the named keyword is used. lex\_ansi\_escape Set to 'a', 'v', or '?', respectively, when  $\a$ ,  $\vee$ , or  $\?$ 

is found within a string or character literal. lex\_assembler 1 when assembler code is detected. lex\_backslash 1 when a line is continued with a backslash character. lex\_bad\_call Difference between number of actual arguments and number of formal arguments when a macro function is expanded. lex big octal 8 when the digit 8 is found in an octal constant, 9 when the digit 8 is found in an octal constant. lex\_c\_comment 1 when the comment is wrapped by /\*\*/ lex\_cpp\_comment 1 when the comment begins with // lex\_char\_empty 1 when the empty character constant is found (''). lex\_char\_long 1 when a character constant is longer than one character. lex\_constant 1 when an enumerated constant is found, 2 when a character constant is found, 3 when an integer constant is found, 4 when a float constant is found, 5 when a string constant is found. lex enum comma 1 when a list of enumerated constants ends with a comma. lex\_float 1 when a numeric constant has the suffix f or F. lex\_hex\_escape Set to the number of hex digits read when a hexadecimal escape sequence (e.g. '\x1A') is found. lex initializer 1 when an initializer is the integer zero, 2 when an initializer is a nonzero integer, 3 when an initializer is a character literal, 4 when an initializer is a float or double constant, 5 when an initializer is a string, and 6 when an initializer is anything else. lex intrinsic 1 when an intrinsic (built-in) function is called. lex invisible 1 when a C++ nested tag name is used without a scope. lex\_key\_no\_space 1 when certain keywords are not followed by whitespace. lex\_keyword 1 when the current token is a reserved keyword. lex\_lc\_long 1 when a numeric constant has suffix lowercase el lex\_long\_float 1 when a float constant has suffix L or l. lex\_macro 1 when a macro is about to expand. lex\_macro\_token 1 when a token originates from a macro expansion. lex\_metaware 1 when any Metaware lexical extension is found. lex\_nested\_comment 1 when a /\*..\*/ comment is found nested within another. lex\_nl\_eof 1 when a nonempty source file does not end with a newline. lex nonstandard 1 when a character not in the standard C set is found. lex\_not\_KR\_escape 1 when an escape character is not in the K&R (1978) set. lex\_not\_manifest 1 when a number other than 0 or 1 is not a macro. lex\_null\_arg 1 when an argument is omitted from a macro function call. lex\_num\_escape Set to the numeric value when an escape sequence is found.<br>lex\_punct\_after 1 when a comma or semicolon is not followed by whitespace. 1 when a comma or semicolon is not followed by whitespace. lex\_punct\_before 1 when a comma or semicolon is preceded by whitespace. lex\_radix Radix of an integer constant (2, 8, 10, or 16). lex\_str\_concat 1 when two strings are separated only by whitespace. lex\_str\_length Length of a string literal (not counting terminal zero). lex str macro 1 when a macro name is found within a string literal. lex\_str\_trigraph 1 when a trigraph is found within a string literal. lex\_suffix 1 when a numeric constant has a letter suffix. lex\_token Index of the token in the current line (1 = first token). lex\_trigraph 1 when an ANSI trigraph is found. lex unsigned 1 when a numeric constant has the U or u suffix. lex wide 1 when a string or character constant has the L prefix. lex\_zero\_escape 1 when an escape sequence in a character literal is zero, 2 when the escape sequence is in a string literal. lin continuation 1 when an expression is continued from the previous line.

lin\_continues 1 when an expression is continued on the next line. lin\_dcl\_count Number of declarator names on the current line. lin\_depth Depth of #include file nesting for the current line. lin\_end 1 when the end of a line is found. lin has code 1 when a line contains code of any sort. lin has comment 1 when a line contains a nonempty comment material. lin has label 1 when a line contains a label. lin\_header 1 if the line comes from a project header, 2 if it comes from a system header. lin include kind 1 if the line includes a project header, 2 if the line includes a system header. lin\_include\_name() The file name this line includes. lin\_indent\_space Number of spaces before the first nonwhite character. lin\_indent\_tab Number of tabs before the first nonwhite character. lin\_is\_comment 1 when a line contains only comment material. lin\_is\_exec 1 when a line contains executable code. lin\_is\_white 1 when a line is only whitespace or empty comment. lin\_length Length of the line in characters, not counting newline. lin\_nest\_level The statement nesting (indentation) level. See option -B. lin\_nested\_comment 1 when a /\*..\*/ comment is found nested within another. now obsolete, and replaced by lex nested comment. lin\_new\_comment 1 when a // comment is found. Obsolete now, replaced with lex\_cpp\_comment lin number Index of the current line within the current file. lin\_operands Number of operands found on the current line. lin\_operators Number of operators found on the current line. lin preprocessor the current line begins with #. 1 for line with #define, 2 for line with #undef, 3 for line with #include, 4 for line with #if, 5 for line with #ifdef, 6 for line with #ifndef, 7 for line with #else, 8 for line with #elif, 9 for line with #endif, 10 for line with #pragma, 11 for line with #line, 12 for line with #error, 13 for line with #asm, 14 for line with #endasm, 15 for line with #c\_include, 16 for line with #r\_include, 17 for line with #rc\_include, 18 for line with #include\_next, 19 for line with #option. lin\_source 1 if it is not from a header file. lin suppressed 1 if it is suppressed by the preprocessor. lin\_tokens Number of tokens on the current line. lin\_within\_class 1 when the current line is within a class definition, 2 when it is in a member function but outside the class. lin\_within\_function 1 if the current line is within a function definition. lin within tag 1 if the current line is within an enumeration, 2 if it is within a union definition, 3 if it is within a struct definition, 4 if it is within a class definition. line() The current source code line, as a string.

 $log2(x)$  The logarithm base 2 of x. macro(name) Triggers when macro <name> is about to be expanded. macro\_defined(name) 1 if macro <name> has been defined. maximum(x) The maximum value of statistical variable x.  $mean(x)$  The mean of statistical variable x. median(x) The median of statistical variable x.  $minimum(x)$  The minimum value of statistical variable x. mod\_aggr \* Number of global array, union, struct, or class variables. mod\_array \* Number of global array elements declared in a module. mod\_begin Triggers at the beginning of a module. mod\_class\_lines(k) Total number of lines in C++ class k, including member function lines. Use 0 <= k < mod\_classes. mod\_class\_name(k) Name of C++ class k. Use 0 <= k < mod\_classes. mod\_class\_tokens(k) Number of tokens in C++ class k, including member function lines. Use 0 <= k < mod\_classes. mod\_classes Number of named classes, structs, & unions defined in a module (includes template classes). mod\_com\_lines \* Number of nonempty comment lines in a module. mod\_decisions \* Number of binary decision points in a module. mod\_end Triggers at the end of a module. mod\_exec\_lines \* Number of lines in module with executable code. mod\_extern \* Number of global variables declared with extern keyword.<br>mod\_functions \* Number of functions defined in a module. \* Number of functions defined in a module. mod\_globals \* Number of global variables declared in a module. mod\_H\_operands \* Number of Halstead operands in a module. mod\_H\_operators \* Number of Halstead operators in a module. mod high  $*$  Number of high-level statements found in a module. mod low \* Number of low-level statements found in a module. mod\_macros Mumber of macros defined in a module.<br>mod\_members \* Number of union, struct, or class mem \* Number of union, struct, or class members declared. mod\_name() Name of the current module. mod\_nonexec \* Number of non-executable statements in a module. mod\_operands \* Total number of operands used in a module. mod\_operators \* Total number of operators used in a module. mod\_simple \* Number of local simple variables defined in a module. mod static  $*$  Number of static global variables defined in a module. mod\_tokens \* Number of tokens found in a module. mod\_total\_lines \* Total number of lines in a module. mod\_u\_operands \* Number of unique operands used in a module. mod\_u\_operators \* Number of unique operators used in a module. mod\_uH\_operands \* Number of unique Halstead operands in a module. mod\_uH\_operators \* Number of unique Halstead operators in a module. mod\_unused \* Number of static global variables declared but not used. mod warnings Mumber of warnings issued by CodeCheck for a module. mod\_white\_lines \* Number of white and empty comment lines in a module. mode(x) The mode (most common value) of a statistical variable. ncases(x) The number of cases recorded in a statistical variable. next char() The lookahead character at the currently parsed position. new\_type(name,k) Use this function ONLY to declare an INTRINSIC type that your compiler recognizes without a type declaration. no\_undef(name) 1 if the argument has not been previously #undefined. op\_add + the binary addition operator (NOT the unary plus). op add assign  $+$  = the add-assign operator. op address  $\&$  the address-of operator. op and assign  $\&=$  the bitwise-and-assign operator.  $op_array\_dim(j,k)$  If level k of the type of operand j is an array, then this function returns the array dimension, or -1 if no

size was declared. op\_arrow -> the indirect member selector operator. op\_assign = the assignment operator. op\_assoc => the Metaware association-operator.<br>op\_base(j) Base type of operand j. For return val Base type of operand j. For return values see check.cch. op base name(j) The base type of operand j as a string. op\_based :> the Microsoft based operator.<br>op\_bitfield(j) 1 if operand j is a bitfield. 1 if operand j is a bitfield. op\_bit\_and  $\&$  the bitwise-and operator.<br>op bit\_not  $\sim$  the bitwise-complement op ~ the bitwise-complement operator. op\_bit\_or | the bitwise-inclusive-or operator. op\_bit\_xor ^ the bitwise-exclusive-or operator. op\_bitwise Any bitwise operator is used. op\_break The "break" keyword. op\_call The function-call operator. op\_cast Any cast operator (including C++ function-like casts). op\_cast\_to\_ptr A cast-to-pointer in the form (Type \*). op\_catch The "catch" keyword. op\_close\_angle > the right angle bracket, used as a C++ template delimiter. op close brace  ${}$  the right curly brace. op\_close\_bracket ] the right square bracket. op\_close\_funargs ) the end-argument-list parenthesis. op\_close\_paren ) the right parenthesis. op\_close\_subscript ] the end-of-subscript operator. op\_colon\_1 : the unary colon (e.g. after a label). op colon  $2$  : the binary colon (e.g. in a conditional expression). op\_comma , the comma operator (NOT the comma separator). op\_cond ?: the conditional operator. op\_continue The "continue" keyword. op\_declarator Any operator found within a declaration. op\_delete The C++ delete operator. op\_destroy ~ the C++ destructor symbol. op\_div / the division operator. op\_div\_assign /= the divide-assign operator. op\_do The "do" keyword. op\_else The "else" keyword op\_equal == the equality-test operator. op\_executable Any operator found within executable code. op for The "for" keyword. op\_function() The name of a function called or declared. op\_goto The "goto" keyword. op\_high Any high-precedence operator. op if The "if" keyword. op\_indirect \* the indirection operator (NOT the declarator symbol). op\_infix Any infix operator. op\_init = the initialization operator. op\_init<br>op iterator -> the Metaware iterator-definition operator. op\_iterator\_call <- the Metaware iterator-call operator. op\_keyword Any executable keyword. op\_left\_assign <br>  $\le$  <<= the shift-left-assign operator.<br>
op\_left\_shift <br>  $\le$  the shift-left operator. << the shift-left operator. op\_less < the less-than operator. op\_less\_eq <= the less-than-or-equal-to operator.  $op_{\text{level}(j,k)}$  0 if level k of the type of operand j is SIMPLE, 1 if level k of the type of operand j is FUNCTION, 2 if level k of the type of operand j is REFERENCE,

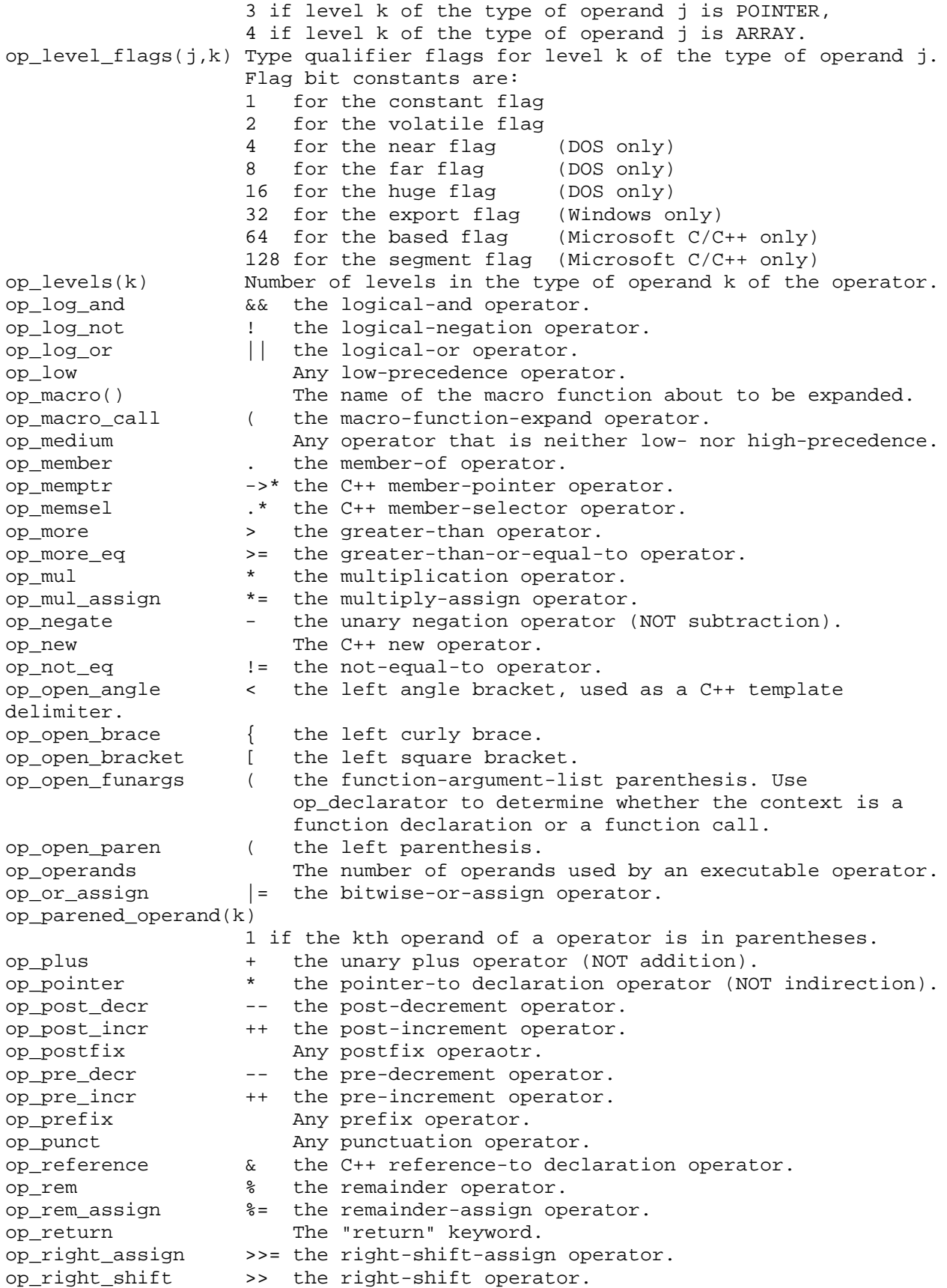

op\_scope :: the C++ scope operator. op\_semicolon ; the semicolon. op\_separator , the comma separator (NOT the comma operator). op\_sizeof The sizeof operator. op\_space\_after An operator is followed by a space character. op space before An operator is preceded by a space character. op\_sub\_assign -= the subtract-assign operator. op\_subscript the subscript operator. op\_subt - the binary subtraction operator (NOT unary negation). op switch The "switch" keyword. op\_throw The "throw" keyword. op\_try The "try" keyword. op\_while\_1 The "while" keyword (unless part of do-while). op\_while\_2 The "while" keyword when used with "do". op\_white\_after An operator is followed by whitespace. op\_white\_before  $\begin{array}{rcl}\n\text{An operator is preceded by whitespace.} \\
\text{op\_xor\_assign} & \text{A = the exclusive-or-assign operator.}\n\end{array}$  $\uparrow$  the exclusive-or-assign operator. option( char c ) 1 if the command-line option -c is in effect pow(x,y) Standard ANSI C pow function. pp\_ansi 1 whenever a new ANSI preprocessor feature is encountered. pp\_arg\_count Number of formal parameters in a macro definition. pp\_arg\_multiple 1 if a formal parameter is used more than once.<br>pp\_arg\_paren 1 if a formal parameter is not enclosed in pare<br>pp\_arg\_string 1 if a formal parameter is found within a string<br>pp\_arith 1 if a conditional requir 1 if a formal parameter is not enclosed in parentheses. 1 if a formal parameter is found within a string. 1 if a conditional requires an arithmetic calculation. pp\_assign 1 if a macro definition is a simple assignment. pp\_bad\_white 1 if a whitespace character is neither a space nor a tab. pp\_benign 1 if a macro is redefined equivalently. pp\_comment 1 if two tokens in a macro are separated by a comment. pp\_const 1 if a macro is a manifest constant. pp\_defined 1 if the "defined" preprocessor function is found. pp\_depend 1 if #undef is used on a macro required by another macro. pp\_elif 1 if the #elif directive is found. pp\_empty\_arglist 1 if a macro function definition has no parameters. pp\_empty\_body 1 if the definition of a macro has no body. pp\_endif 1 if the #endif directive is found. pp error 1 if the #error directive is found. pp\_error\_severity( int level ) Set the level of severity when dealing with preprocessor directive #error. The value of parameter level can be either INFORMATIONAL which will make CodeCheck keep going or ERROR which will cause CodeCheck to terminate. pp\_if\_depth Depth whenever a conditional (e.g. #if) is activated. pp\_include 1 if #include pathname is in "", from a macro expansion, 2 if #include pathname is in "", not from a macro, 3 if #include pathname is in <>, from a macro expansion, 4 if #include pathname is in <>, not from a macro, 5 if #include pathname is not enclosed (Metaware only). 6 if #include filename is not enclosed (Vax VMS only). pp include depth Depth of inclusion when an #include is performed. pp\_include\_white 1 if pathname in an #include has leading whitespace.<br>pp\_keyword 1 if a macro name is a reserved ANSI or C++ keyword. 1 if a macro name is a reserved ANSI or C++ keyword. pp\_length Length in characters of macro body (excluding whitespace). pp\_lowercase 1 if a macro name has any lowercase letters.

pp\_macro Length in characters of a macro name. pp\_macro\_conflict 1 when a macro was defined differently elsewhere. Use conflict\_file() and conflict\_line for location. pp\_macro\_dup 1 if a macro is defined in more than one file. pp\_name() Name of the macro currently being defined. pp\_not\_ansi 1 if any non-ANSI preprocessor usage is found. pp not defined 1 if a conditional uses an undefined identifier. pp\_not\_found 1 if an #include file could not be found. pp\_overload 1 if a declared identifier matches a macro function name. pp\_paste 1 if the ANSI paste operator (##) is found.<br>pp\_paste\_failed 1 if a the operands for ## could not be pas 1 if a the operands for ## could not be pasted together. pp\_pragma 1 if a #pragma directive is found. pp\_recursive 1 if a recursive macro definition is found. pp\_relative 1 if an #include in a header file uses a relative pathname. pp\_semicolon 1 if a macro definition ends with a semicolon. pp\_sizeof 1 if a directive requires evaluating a "sizeof". pp\_stack 1 if a macro is redefined within a module (except benign). pp\_stringize 1 if the ANSI stringize operator (#) is found. pp\_sub\_keyword 1 if a directive name is itself a macro name. pp\_trailer 1 if a directive line ends with any nonwhite characters. pp\_undef 1 if an #undef directive is found. pp\_unknown 1 if a directive unknown to CodeCheck is found. pp\_unstack 1 if an #undef is used to unstack multiply-defined macros. pp\_white\_after Length of whitespace that precedes the # character. pp\_white\_before Length of whitespace that follows the # character. pragma() Triggers when the specified pragma is encountered. prefix() See documentation. prev\_token() The previous lexical token (as a string). printf() The standard ANSI printf function. prj\_aggr Number of external array, union, struct, class variables. prj\_array Number of external array elements in a project. prj\_begin Triggers at the beginning of a project. prj\_com\_lines Number of nonempty comment lines in a project. prj\_conflicts Number of conflicting macro definitions in a project. prj\_decisions Number of binary decision points in a project. prj\_end Triggers at the end of a project. prj exec lines Number of line in project with executable code. prj\_functions Mumber of functions defined in a project.<br>prj\_globals Mumber of external variables defined in a Number of external variables defined in a project. prj\_H\_operands Number of Halstead operands in a project. prj\_H\_operators Number of Halstead operators in a project. prj\_headers Number of distinct header files read in a project. prj\_high Number of high-level statements found in a project. prj\_low Number of low-level statements found in a project. prj\_macros Number of distinct macros defined in a project. prj\_members Number of external union, struct, or class members. prj\_modules Number of source modules in a project. prj name() Name of the current project file (.ccp extension). prj\_nonexec Number of non-executable statements in a project. prj\_operands Number of operands found in a project. prj\_operators Number of operators found in a project. prj\_simple Number of external global variables defined in a project. prj\_tokens Number of lexical tokens found in a project. prj\_total\_lines Number of lines in a project. Number of unique operands in a project. prj\_u\_operators Number of unique operators in a project. prj\_uH\_operands Number of unique Halstead operands in a project.

prj\_uH\_operators Number of unique Halstead operators in a project. prj\_unused Number of unused external variables in a project. prj\_warnings Number of CodeCheck warnings issued for a project. prj\_white\_lines Number of white and empty comment lines in a project. quantile() Returns the specified quantile of a statistical variable. reset() Deletes all cases recorded in a statistical variable. remove path() Remove a include path which is set by earliest function call set\_str\_option('I',...), if there is no include path left, call to this function has no effect. root() Current declarator name after prefixes have been removed. scanf() Standard ANSI C scanf function. set\_header\_optS() Force the specified option -S on the specified file. set\_option() Sets the specified command-line integer option. set\_str\_option() Sets the specified command-line string option. skip\_macro\_ops() Control if op\_ variables to be set by operators derived from macro expansion. skip nonansi ident() Skip non-ANSI identifiers beginning with '@','\$' or '`'. Char parameter of this function specifies the character which leads the identifier. The value of the parameter only can be '@', '\$' or '`'. The other characters have no effect for this function. sprintf() Standard ANSI C sprintf function. sqrt() Standard ANSI C square-root function. sscanf() Standard ANSI C sscanf function. stdev() Standard deviation of a statistical variable. stm aggr Mumber of array, union, struct, class variables declared. stm\_array Number of local array elements declared. stm\_bad\_label 1 if a label is not attached to any statement. stm\_cases Number of case or default labels on this statement. stm\_catchs Number of handlers in try block. stm\_container Set to a value which indicates the kind of high-level statement that contains the current statement. See stm kind (below) for the possible values. stm\_cp\_assign Number of compound assignment operators. stm\_cp\_begin At the open curly brace of a compound statement, this variable is set to a value that indicates the kind of statement that contains the compound statement. See stm\_kind (below) for the possible values. stm depth Nesting depth of a statement within other statements. stm\_end Triggers at the end of any statement. stm\_end\_tryblock 1 when reach the end of whole try-block. stm if else 1 if an if statement has else clause. stm goto 1 if a goto enters a block with auto initializers. stm\_is\_comp Set to the same value as stm\_cp\_begin, at the END of a compound statement (the close curly brace). stm\_is\_expr 1 if a statement is an expression. stm\_is\_high 1 if a statement is compound, selection, or iteration. stm\_is\_iter 1 if a statement is a for, while, or do-while. stm\_is\_jump 1 if a statement is a goto, continue, break, or return. stm\_is\_low 1 if a statement is an expression or jump statement. stm\_is\_nonexec 1 if a statement is not executable (i.e. a declaration). stm is select 1 if a statement is an if, if-else, or switch. stm kind 1 for an "if" statement, 2 for an "else" statement, 3 for a "while" statement, 4 for a "do" statement,

5 for a "for" statement, 6 for a "switch" statement, 7 for a "try" statement, 8 for a "catch" statement, 9 for a "function" compound statement, 10 for a compound statement, 11 for an expression statement, 12 for a break statement, 13 for a continue statement, 14 for a return statement, 15 for a goto statement, 16 for a declaration statement, 17 for an empty statement. stm\_labels Number of ordinary labels (not case or default labels) attached to this statement. stm\_lines Number of lines in the current statement,including blank lines that precede the first token of the statement. stm\_locals Number of local variables declared in a block. stm\_loop\_back 1 if a goto statement jumps backward. stm members Number of local union, struct, or class members declared. stm need comp 1 if an if, do, while for or else statement's is not a compound statement. stm\_never\_caught 1 if an exception handler will never be reached. stm\_no\_break 1 if the previous statement is a case with no jump.<br>stm\_no\_default 1 if a switch statement has no default case. 1 if a switch statement has no default case. stm no init 1 if a variable is used before it has been initialized. Note: this variable does not yet work on C++ code. stm operands Total number of operands found in a statement. stm\_operators Total number of C operators found in a statement. stm\_relation Mumber of Boolean relational operators in a statement.<br>stm\_return\_paren 1 if return has a value NOT enclosed in parentheses. 1 if return has a value NOT enclosed in parentheses. stm\_return\_void 1 if return value conflicts with the function declaration. stm\_semicolon 1 if a suspicious semicolon is found  $(e.g. while(x)$ ; ). stm simple Sumber of local simple variables declared in a block. stm\_switch\_cases Number of cases found in the current switch statement. stm\_tokens Number of lexical tokens found in a statement. stm unused Number of unused local variables in a block. Use function stm\_unused\_name(k) for their names (0<=k<stm\_unused). stm\_unused\_name() Returns name of the given unused variable in the block. strcat() Standard ANSI C strcat function. strchr() Standard ANSI C strchr function. strcmp() Standard ANSI C strcmp function. strcpy() Standard ANSI C strcpy function. strcspn() Standard ANSI C strcspn function. strequiv() 1 if one string is the same (except for case) as another. strlen() Standard ANSI C strlen function. strncat() Standard ANSI C strncat function. strncmp() Standard ANSI C strncmp function. strncpy() Standard ANSI C strncpy function.<br>str\_option() Returns string value of the specistr\_option() Returns string value of the specified command-line option. strpbrk() Standard ANSI C strpbrk function. strrchr() Standard ANSI C strrchr function. strspn() Standard ANSI C strspn function. strstr() Standard ANSI C strstr function. suffix() Similar to the prefix function. See documentation. tag\_abstract 1 when this is a C++ class with a pure virtual function. tag\_anonymous 1 when an anonymous (unnamed) tag is defined.

tag\_base\_access 1 when a base class does not have an explicit access specifier (public, protected, or private). tag\_baseclass\_access() Given the index of a base class, returns the access specifier type( public, protected, private ). 0 public base class 1 protected base class 2 private base class tag\_baseclass\_kind() Given the index of a base class, returns the kind of the base class which has same value as tag\_kind. tag\_baseclass\_name() Given the index of a base class, returns the name of the base class. tag\_bases Number of C++ base classes for this tag. tag\_begin 1 when a tag definition begins. tag\_classes Number of named classes nested within this class. tag\_components() See documentation. tag\_constants Number of enumerated constants defined in this class. tag\_constructors Number of constructors declared in this class. tag distance 1 for a \_near tag, (Borland C++) 2 for a \_far tag, (Borland C++) 3 for a \_huge tag, (Borland C++) 4 for an \_export tag. (Borland C++) tag\_end 1 when a tag definition ends. tag fcn friends Number of friend functions declared in this class. tag\_friends Number of friend classes declared in this class. tag\_functions Number of member functions declared in this class. tag\_global 1 if this tag has file scope.<br>tag\_has\_assign 1 if this C++ class has an op 1 if this C++ class has an operator=(). tag\_has\_copy 1 if this C++ class has a copy constructor. tag\_has\_default 1 if this C++ class has a default constructor. tag\_has\_destr 1 if this C++ class has a destructor. tag\_hidden 1 when a local tag hides another tag. tag\_kind 1 for an enum, 2 for a union, 3 for a struct, 4 for a class. tag\_lines Number of lines in the tag definition. tag\_local 1 if this tag has local scope (within a function). tag\_mem\_access 1 if the first member of this class does not have an access label (public, protected, or private). tag\_members Number of data members defined in this class. tag\_mutables Number of mutable data members defined in this class. tag\_name() Returns the tag name for the current tag. tag\_nested 1 if this tag definition is nested within another tag. tag\_operators Number of operator functions declared in this class. tag\_private Number of identifiers declared with private access. tag\_protected Number of identifiers declared with protected access. tag\_public Mumber of identifiers declared with public access. tag\_static\_fcn Number of static member functions declared in this class. tag\_static\_mem Number of static data member declared in this class. tag template Mumber of template parameters. tag\_tokens Number of tokens in this tag definition. tag\_types Number of typedef names defined in this class. test\_needed() Triggers if any of the specified functions is called without a validity test immediately following.

token() Returns current lexical token as a string.<br>undefine() Undefines the specified macro. Undefines the specified macro. variance() Variance of a statistical variable. warn() Generates a warning message. \* This variable has type statistic int. ------------------------------------------------ Glossary of terms used in the above descriptions: abstract declarator - A type without a declarator name, e.g. (char \*\*). aggregate type - Array, union, struct, or class. anonymous tag - An enum, union, struct, or class defined without a name. argument of a function - A value actually passed to a function during a call (see parameter). base type - The simple type of an identifier before any qualification. For example, the declaration "const double \*xyz[5]" has base type "double". block - A compound statement or function body. compound statement - A block of statements enclosed in curly braces. declarator - An identifier that is being declared. definition - A declaration that allocates space for a variable or function, as opposed to a declaration that merely refers to a variable or function. directive - A preprocessor instruction (all directives begin with #). global - A variable with file scope, whether or not it is static. Halstead operator - Any token that is not an identifier. high precedence operator - Any of these operators: & (address of) () (function call) -> (pointer dereference) ~ (bitwise logical complement) ++ (pre- or post-increment) -- (pre- or post-decrement) \* (indirection) ! (logical negation) . (member selection) ->\* (C++ member dereference) .\* (C++ member selection) - (unary arithmetic negative) + (unary arithmetic positive) :: (C++ scope) [] (subscript) iteration-statement - A for-, while-, or do-while-statement.

jump-statement - A goto-, continue-, break-, or return-statement. levels of a type - The modifiers that are attached to a type. There are three kinds of modifiers in C (four in C++): "array of...", "pointer to...", "function returning...", and (C++ only) "reference to...". For example, the type "int \*char[]" has two levels because it is an array of pointers to int. Level 0 is "array of", level 1 is "pointer to", and the base is "int". In this example, dcl\_base will be INT\_TYPE, dcl\_levels will be 2, dcl level(0) will be ARRAY, and dcl level(1) will be POINTER. Each level can be qualified with type qualifiers like const, volatile, etc. The qualifiers for each level can be obtained with dcl\_level\_flags(). local - A variable with block scope, declared within a function. low precedence operator - Any of these operators: ?: (conditional)  $= + = - = * = / = \& = | = * = -$  (assignments) manifest constant - A constant referred to with a symbol rather than a value. medium precedence operator - Any operator not listed above as low- or high-precedence. newline - Depending on the system, a newline "character" may be a carriage return, a linefeed, a return followed by a linefeed, or a linefeed followed by a return. Like most compilers, CodeCheck accepts any of these. parameter of a function - The name of a value received by a function in a call (see argument). oldstyle function - An unprototyped function. selection statement - if-statement, if-else-statement, or switch-statement. simple type - a type that is NOT an array, pointer, reference, or function. statistic type - A special CodeCheck storage class. Statistical variables remember every value ever assigned to them. tag name - The "tag" of an enum, union, struct, or class is the identifier that immediately follows the keyword enum, union, struct, or class. whitespace - One or more of these characters: space, tab, newline, vertical tab, form-feed, backspace. Comments within macro definitions are whitespace.